## UNIVERSIDADE DE SÃO PAULO

INSTITUTO DE CIÊNCIAS MATEMÁTICAS E DE COMPUTAÇÃO

# Introdução rápida ao gerenciamento de memória: ou como evitar o maldito *segmentation fault*

Moacir Ponti

2012 (v.1.1)

## Sumário

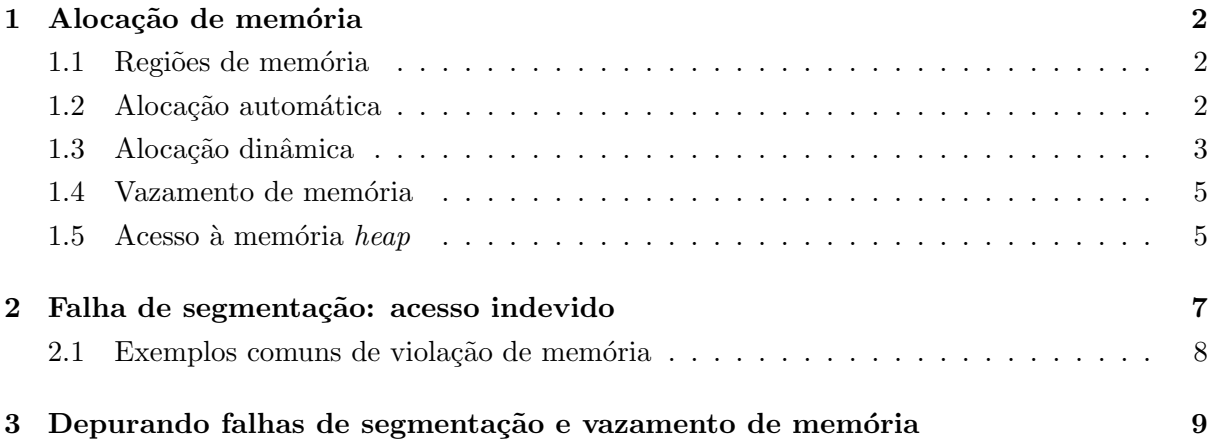

## 1 Alocação de memória

#### 1.1 Regiões de memória

Um programa em C compilado, quando executado pelo sistema operacional cria e utiliza quatro regiões de memória [1], que contém:

- 1. o código binário do programa
- 2. as variáveis globais e seus valores
- 3. a pilha: região de memória com usos diversos e de tamanho limitado<sup>1</sup>, onde são armazenados os valores de variáveis locais, endereço de retorno de funções e parâmetros (argumentos) para funções, entre outros. A alocação de memória na pilha é feita de forma automática.
- 4. o *heap*: região de memória livre que o programa pode usar por meio de funções de alocação dinâmica. O programador é responsável pela alocação e liberação da memória nessa região.

#### 1.2 Alocação automática

A alocação automática é feita quando declaramos variáveis locais ou globais, sejam elas variáveis simples, estruturas ou arranjos. Como no exemplo abaixo.

```
01. int varglobal_1;
02. char varglobal_2[5];
03.
04. void teste(char A) {
05. char B = A:
06. }
07.
08. int main(int argc, char *argv[]) {
09. float varlocal_1;
10. int varlocal_2[2];
11. teste(\nmid X');
12. return 0;
13. }
```
As variáveis globais são alocadas numa região específica da memória. Elas são automaticamente liberadas quando o programa termina.

Os argumentos da função principal e do procedimento teste(), bem como suas variáveis locais são alocados automaticamente na *pilha*. O tipo da variável (float, int, etc.) vai definir quantos bytes serão alocados. As variáveis locais são liberadas após o retorno da função ou após a finalização do procedimento.

<sup>1</sup>comumente 4KB em sistemas 32bits e 8KB em sistemas 64bits

Na tabela abaixo está uma ilustração simplificada da pilha, incluindo endereço dos bytes alocados e nome da variável ou função relacionada. A tabela inclui o estado da pilha após a execução da linha 5 (o programa iniciou, a função teste foi chamada e o programa está "parado" antes do final da função)

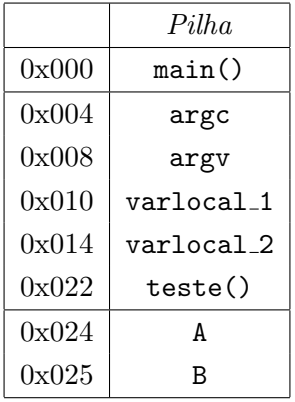

Após a execução da linha 11 (ou seja, o programa estaria parado na linha 12), as variáveis locais e argumentos de teste() s˜ao desalocados automaticamente, o ponteiro que controla a chamada à função não é mais necessário e a pilha ficaria na forma abaixo.

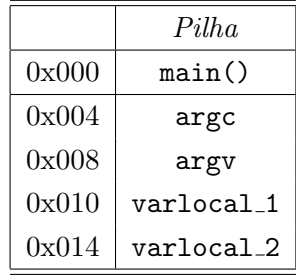

Após uma variável ser alocada, o tamanho e local são fixos durante todo o tempo de execução do problema. No exemplo, a variável varlocal 2 é um arranjo com 2 posições. Caso seja necessário aumentar o tamanho do arranjo isso não será possível, pois o espaço foi definido em tempo de compilação. Isso quer dizer que ao compilar foi fixado cada espaço a ser alocado. Apesar de podermos utilizar esse espaço livremente, durante a execução do programa não será possível reduzir ou aumentar a região alocada. A única forma seria alterar o código fonte e recompilar o programa.

Assim, o programador precisa saber de antemão o espaço necessário na memória para armazenar todos os dados do programa. Nem sempre isso acontece, sendo frequentemente preciso ajustar o armazenamento em tempo de execução. Além disso, a pilha pode ser limitada pelo sistema (frequentemente 4KB, conforme citado anteriormente), e caso o programa ultrapasse esse limite haverá "estouro de pilha" (*stack overflow*), causando muitas vezes a interrupção do programa e consequente perda dos dados.

#### 1.3 Alocação dinâmica

Para obter espaço de armazenamento de forma livre é preciso alocar memória de forma dinâmica. Por meio desse método o programador pode alocar blocos de memória e associar esses blocos a variáveis especiais conhecidas como ponteiros. Cada linguagem de programação com suporte a alocação dinâmica oferece diferentes ferramentas.

O padr˜ao ANSI C especifica quatro fun¸c˜oes para esse fim, todas definidas no arquivo de cabeçalho stdlib.h: calloc(), malloc(), free() e realloc(). O padrão C11 (Cx1) também inclui a função aligned alloc().

Um ponto importante dessa técnica é o uso de ponteiros. Uma variável ponteiro pode armazenar endereços de memória. O foco desse texto não é a explicação sobre ponteiros, portanto iremos assumir que o leitor está familiarizado com esse tipo de variável.

As funções calloc(), malloc(), realloc() e aligned\_alloc() retornam um ponteiro caso a alocação dinâmica seja bem sucedida, ou nulo (NULL) caso não tenha conseguido alocar a memória. O tempo de vida de um objeto alocado vai desde a alocação até a liberação (desalocação explícida pela chamada da função free(). Veja exemplo a seguir.

```
01. int varglobal_1;
02.
03. int aloca_e_libera(int nbytes) {
04. int sucesso = 0;
05. char *pont;
06. pont = calloc(nbytes, sizeof(char));
07. if (pont != NULL)
08. sucesso = 1;
09. free(pont);
10. return sucesso;
11. }
12.
13. int main(void) {
14. int varlocal1 = 3;
15. aloca_e_libera(varlocal_1);
16. return 0;
17. }
```
A função calloc(a,b) retorna um ponteiro para uma região da memória heap onde foram reservados a vezes b bytes, ou retorna nulo se houve problemas na alocação. A região alocada é ainda preenchida com zeros. A função malloc() por sua vez apenas aloca memória sem zerar os bits das regi˜oes alocadas.

Após a execução da linha 08 (e antes da linha 09), a memória deverá estar no estado ilustrado abaixo, supondo que a alocação foi realizada com sucesso:

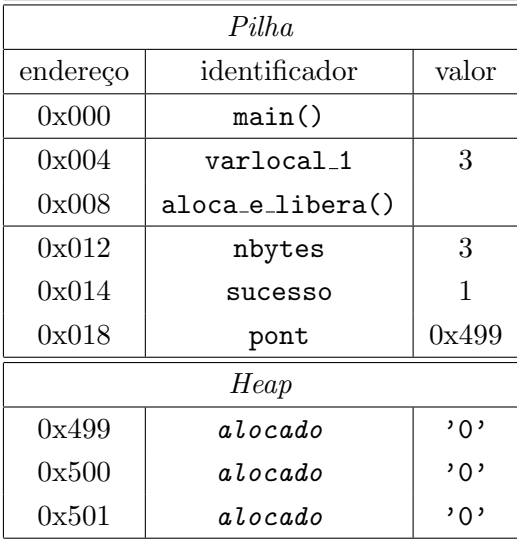

## 1.4 Vazamento de memória

A alocação dinâmica requer um cuidado especial pois é preciso sempre liberar explicitamente a região de memória alocada. Do contrário, a região alocada permanece como "sendo utilizada" mesmo após o encerramento do programa. Essa região, caso não liberada dentro do programa, não poderá ser liberada posteriormente. Veja o exemplo abaixo:

```
int main(void) {
    int *A;
    A = (int * ) calloc(10000, sizeof(int));
    return 0;
}
```
O programa declara um ponteiro para inteiro e faz a alocação de 100 vezes o tamanho de um inteiro. Considerando que sizeof(int) é 4 (quatro)<sup>2</sup>, um bloco de 40000 bytes será alocado na memória heap. Como ele não é liberado de forma automática, pois foi alocado dinamicamente, esse bloco permanecerá em uso, ocorrendo o que é chamado de vazamento de memória (*memory leak*). Para que não haja memory leak, é preciso incluir free(A) que libera a memória:

```
int main(void) {
    int *A;
    A = (int *) calloc(10000, sizeof(int));free(A);
    return 0;
}
```
## 1.5 Acesso à memória *heap*

Quando alocamos um bloco de bytes na memória *heap*, o acesso é feito por meio de um ponteiro. No exemplo anterior o ponteiro para inteiro A armazena o endereço do primeiro byte alocado.

 $2$ pode variar com o sistema e a versão do compilador, podendo ser 8 em sistemas 64bits

| Pilha    |               |       |
|----------|---------------|-------|
| endereço | identificador | valor |
| 0x000    | main()        |       |
| 0x004    | A             | 0x8a0 |
| Heap     |               |       |
| 0x8a0    | alocado       | 42    |
| 0x8a4    | alocado       | 0     |
| 0x8a8    | alocado       | 0     |
| 0x8ac    | alocado       |       |

Figura 1: Estado da memória na execução do Exemplo anterior

Quando desejamos acessar o primeiro bloco de 4 bytes (já que o ponteiro é do tipo int \*), podemos dereferenciar o endereço utilizando o operador asterisco.

No exemplo anterior A retorna o endereço da memória alocada e  $*A$  retorna o valor naquele endereço. Veja o exemplo a seguir.

```
int main(void) {
    int *A;
    A = (int *) calloc(4, sizeof(int)); // aloca memoria*A = 42; // atribui valor
    // imprime valores
    printf("%x\n", A); // %x indica valor em hexadecimal
   printf("%d\n", *A);
    free(A);
   return 0;
}
```
Note que ao dereferenciar o ponteiro, podemos tanto escrever (i.e. atribuir um valor) quanto ler (e.g. imprimir o valor contido).

Foram alocados 4 vezes o tamanho de um inteiro, assumindo 4 bytes por inteiro, a memória ficaria no estado ilustrado a seguir, na Figura 1.

Para acessar os outros blocos de 4 bytes, e assim armazenar outros valores inteiros, precisamos "percorrer" a região de memória alocada. Assim como  $*A$  corresponde ao primeiro inteiro alocado (referente ao endereço de memória 0x8a0), podemos fazer  $*(A+1)$  para acessar o próximo bloco de memória, e dereferenciar o ponteiro no endereço 0x8a4.

Mas desde quando  $0 + 1 = 4$ ? A aritmética utilizada para operações sobre ponteiros é chamada aritmética de ponteiros e realiza as operações proporcionais ao tamanho do tipo do ponteiro. Nesse caso o ponteiro é int\* e, como cada inteiro tem tamanho 4, (A+1) significa que queremos obter o próximo inteiro, ou seja, temos que avançar 4 bytes na memória. O exemplo abaixo ilustra esse conceito. Compile e execute o programa para ver a saída

```
int main(void) {
    int *A;
    A = (int *) calloc(4, sizeof(int));*A = 42;
    *(A+1) = 33;*(A+2) = 11;printf("%x\<sup>"</sup>, A);
    printf("%d\n", *A);
    printf("%d\n", *(A+1));
    free(A);
    return 0;
}
```
Para facilitar o acesso à memória heap, o operador [], utilizado para acesso a arranjos, tamb´em pode ser usado para dereferenciar. Para isso apenas indique o deslocamento a ser feito nos blocos de memória. Por exemplo:  $*A$  equivale a  $A[0]$ , já que estamos dereferenciando a primeira posição, sem deslocamento, já  $*(A+2)$  equivale a  $A[2]$  pois primeiro deslocamos 2 blocos e depois dereferenciamos, obtendo o valor naquela posição.

## 2 Falha de segmentação: acesso indevido

Falha de segmentação ou *segmentation fault<sup>3</sup>* é um erro em tempo de execução (ou seja, não detectado durante a compilação). Quando você executa um programa e ele acusa um erro como esse, significa que seu programa tentou acessar (ou seja: ler ou escrever) uma região de memória para o qual não tem permissão de acesso. Ao tentar acessar, o sistema operacional detecta que seu programa não tem acesso àquela região de memória, e interrompe o programa.

As principais causas desse erro são:

1. Dereferenciar um ponteiro nulo (tanto escrita quanto leitura)

```
Exemplo 1:
```

```
int main(void) {
    double *x;
    x = (double * ) calloc(2, sizeof(double));x = NULL:
    printf("%lf", x[0]); // leitura indevida
    return 0;
}
```
2. Dereferenciar um ponteiro não inicializado (tanto escrita quanto leitura). Em geral quando declaramos uma variável não sabemos qual valor ela possui. Ao dereferenciar, o programa

<sup>&</sup>lt;sup>3</sup>e também *segfault*, *bus error*, *access violation*, erro maldito, etc.

tenta acesso àquele valor, que pode ser  $0$  (zero) ou outro valor qualquer, frequentemente causando uma tentativa de acesso a um endereço não permitido.

### Exemplo 2:

```
int main(void) {
    double *x;
    printf("%lf", *x); // leitura indevida
    return 0;
}
```
3. Dereferenciar um ponteiro que foi liberado (tanto escrita quanto leitura). Ao liberar um ponteiro, a região na memória antes alocada passa a ser de acesso "proibido". Como a variável mantém armazenado esse endereço, ao tentar o acesso o erro é gerado.

## Exemplo 3:

```
int main(void) {
    double *x;
    x = (double * ) calloc(2, sizeof(double));free(x);
    x[1] = 0.99; // escrita indevida
    return 0;
}
```
Resumo dos exemplos:

```
char *p1 = NULL; // inicializado como nulo: correto,
                      // ... mas *não* poderá ser dereferenciado
char *p2; \frac{1}{2} // não inicializado, *não* poderá ser dereferenciado
char *p3 = malloc(10); // incializado (alocado), pode ser dereferenciado
free(p3); \frac{1}{2} // liberado, *não* pode ser mais dereferenciado
```
#### 2.1 Exemplos comuns de violação de memória

Tentativa de liberar região não alocada (dupla liberação, *double free*):

```
int **mat = (int **)malloc(sizeof(int *) * 3); // vetor de ponteiros
mat[0] = (int *)malloc(sizeof(int)*10); // aloca 10 ponteiros em mat[0]for (i = 1; i < 3; i++) {
 free(mat[i]);
}
```

```
// apenas a posicao 0 de mat foi alocada as outras nao
// portanto esta liberando regiao nao alocada
```

```
// gerando violacao de memoria
```
Escrita em posição indevida (*invalid write*):

```
int B[5] = \{5, 6, 7, 8, 9\};int N = 5;
int *A = malloc(N*sizeof(int));
int j = 0, i = 1; // 'j' inicializado em 0, 'i' inicializado em 1
while (j < N){
A[i] = B[j]; // 'j' e 'i' sao indices diferentes
j++; // quando j = (N-1) i = (N-1)+1 ei++; // havera escrita indevida em A
}
```
## 3 Depurando falhas de segmentação e vazamento de memória

O programa valgrind é muito útil para depurar vazamento de memória e falha de segmentação. Primeiramente, é importante incluir na compilação do programa a opção -g para permitir a compilação com informações de depuração. Assim será possível saber as linhas de código onde possíveis erros ocorrem.

Exemplos de depuração

## 1. Vazamento de memória

```
int main(void) {
    double *x, *y;
    x = (double * ) calloc(10, sizeof(double));y = (double * ) calloc(10, sizeof(double));free(x);
    return 0;
}
```
Após compilar o programa, com o comando:  $\gcd$  -o programa1 programa1.c -g e executar:

\$ valgrind .\programa1

O valgrind irá monitorar a memória utilizada pelo seu programa. A saída será algo parecido com:

```
== Memcheck, a memory error detector
== Command: . /v1
==
== HEAP SUMMARY:
       in use at exit: 80 bytes in 1 blocks
== total heap usage: 2 allocs, 1 frees, 160 bytes allocated
==
== LEAK SUMMARY:
== definitely lost: 80 bytes in 1 blocks
== indirectly lost: 0 bytes in 0 blocks
        possibly lost: 0 bytes in 0 blocks
     still reachable: 0 bytes in 0 blocks
           suppressed: 0 bytes in 0 blocks
== Rerun with --leak-check=full to see details of leaked memory
==
== For counts of detected and suppressed errors, rerun with: -v
== ERROR SUMMARY: 0 errors from 0 contexts (suppressed: 4 from 4)
```
"HEAP SUMMARY" indica o uso de memória heap. Nesse caso foram detectados, em uso ao finalizar o programa 80 bytes em 1 bloco. Além disso o uso total da heap foi de 2 alocações e 1 liberação com total de 160 bytes alocados.

Em "LEAK SUMMARY" é possível ver os blocos de bytes perdidos. O programa detectou perda de 80 bytes em 1 bloco. Esses 80 bytes foram alocados com 10 espaços do tamanho double na variável y, e não liberado.

#### 2. Falha de segmentação

```
01. int main(void) {
02. int *A;
03. A = (int *) calloc(3, sizeof(int));04. A[0] = 100; A[1] = 101; A[2] = 102;05. printf("%d %d %d\n", A[0], A[1], A[2]); // leitura indevida
06. A = NULL;07. printf("%d", A[0]); // leitura indevida
08. return 0;
09. }
```
Ao executar o programa acima, o resultado  $\acute{e}$ :

```
$ ./programa2
100 101 102
Segmentation fault
```
Para tentar verificar o local da falha, executar:

```
$ valgrind ./programa2
```
A saída do programa, será parecida com: == Memcheck, a memory error detector  $==$  Command:  $. /v2$ == 100 101 102 == Invalid read of size 4 at 0x4005BD: main (valgrind2.c:7) == Address 0x0 is not stack'd, malloc'd or (recently) free'd  $=$ == Process terminating with default action of signal 11 (SIGSEGV) == Access not within mapped region at address 0x0 at 0x4005BD: main (valgrind2.c:7) ==  $==$  HEAP SUMMARY: in use at exit: 12 bytes in 1 blocks total heap usage: 1 allocs, 0 frees, 12 bytes allocated == == LEAK SUMMARY: == definitely lost: 12 bytes in 1 blocks == indirectly lost: 0 bytes in 0 blocks == possibly lost: 0 bytes in 0 blocks == still reachable: 0 bytes in 0 blocks suppressed: 0 bytes in 0 blocks == Rerun with --leak-check=full to see details of leaked memory == == For counts of detected and suppressed errors, rerun with: -v == ERROR SUMMARY: 1 errors from 1 contexts (suppressed: 4 from 4) Segmentation fault

A mensagem "Invalid read of size 4" indica leitura inválida de tamanho 4 na linha 7 do c´odigo. E feita uma leitura de um inteiro de 4 bytes, mas em um ponteiro nulo. ´

O programa ainda gera como saída: "Address 0x0 is not stack'd, malloc'd or (recently) free'd". Endereço 0x0 indica a leitura ou escrita em ponteiro nulo. Essa frase indica que esse local não está empilhado (na pilha da memória: *stack'd*), não foi alocado dinamicamente (*malloc'd*), ou então foi recentemente liberado (*free'd*). No exemplo nenhum dos três casos ocorreu, houve um erro do programador na linha 6, que atribuiu nulo à variável que continha o endereço da região de memória alocada dinamicamente.

## Referências

- [1] Schildt, H. *C completo e total*. Pearson, São Paulo, 3.ed, 1997.
- [2] *Valgrind*: instrumentation framework for building dynamic analysis tools. http:// valgrind.org v-3.8.1, 2012.
- [3] Kernighan, B.; Ritchie, D. *C*: a linguagem de programação. Campus: São Paulo, 16.ed., 1986
- [4] ISO/IEC. *Programming languages* C: International Standard 9899:201x 3.ed., 2011